# Le modele: des services contribuent a des projets

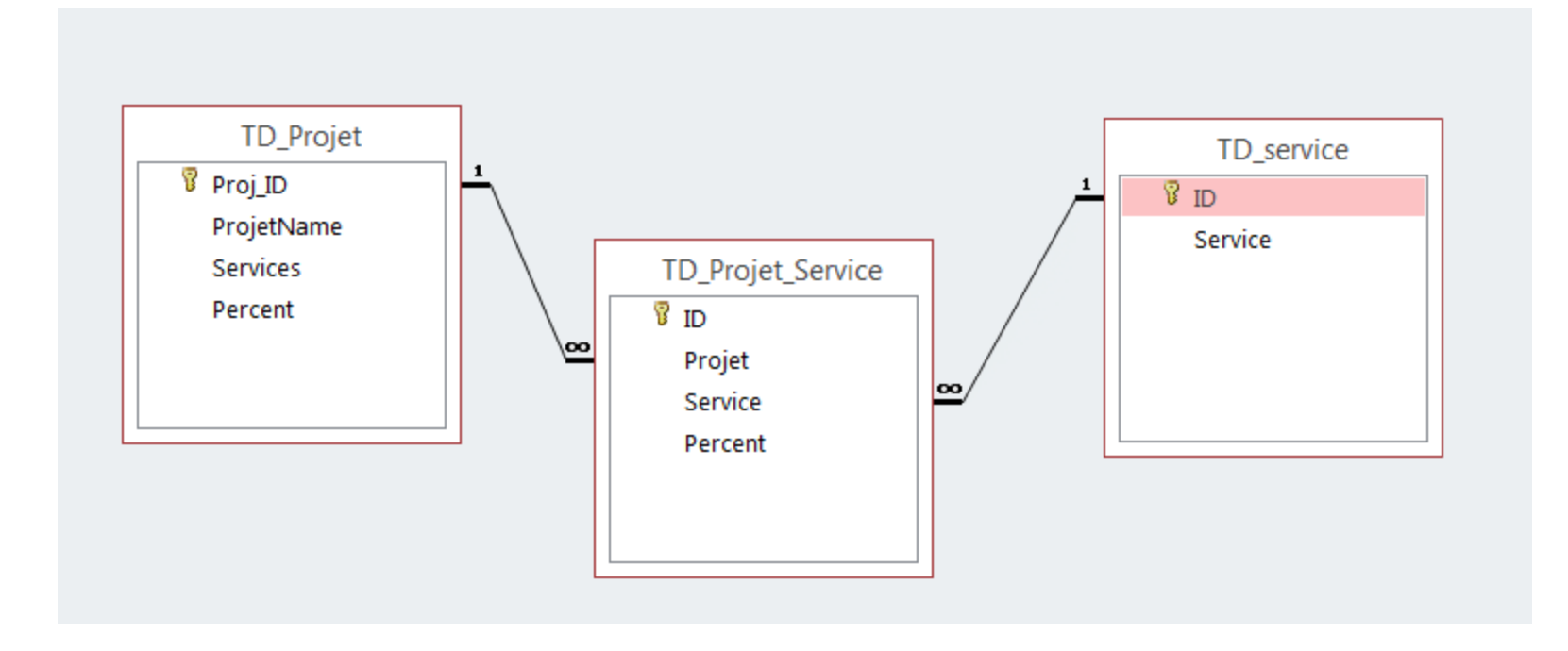

### Le besoin

Compter le nombre de services associes a un projet

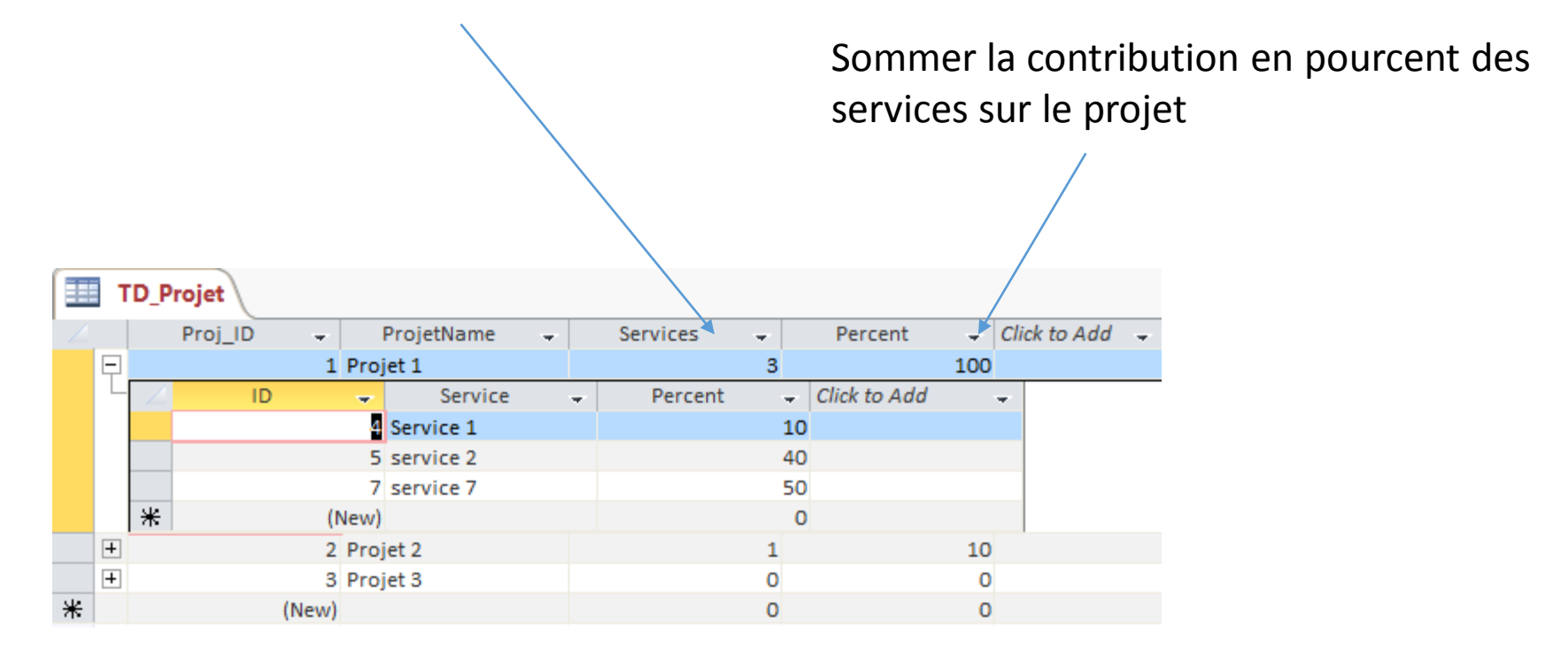

## La macro de donnees de comptage

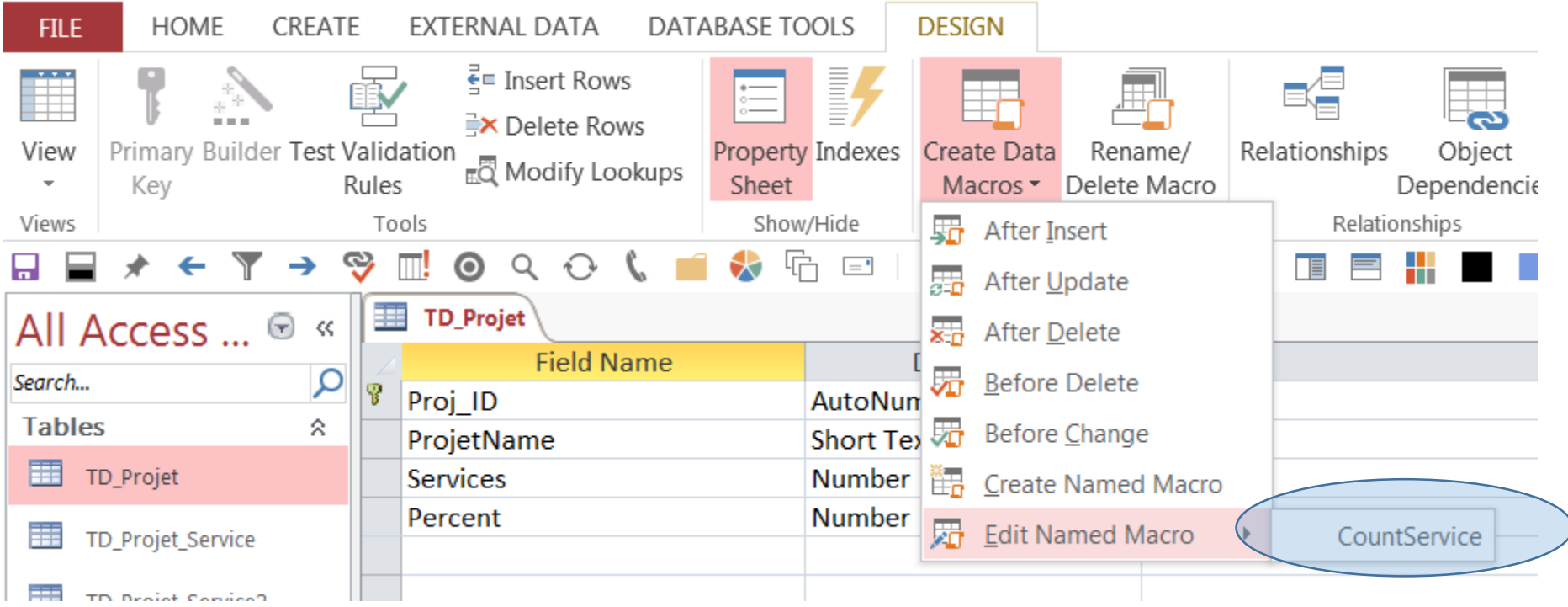

#### Detail de la macro de donnees de comptage

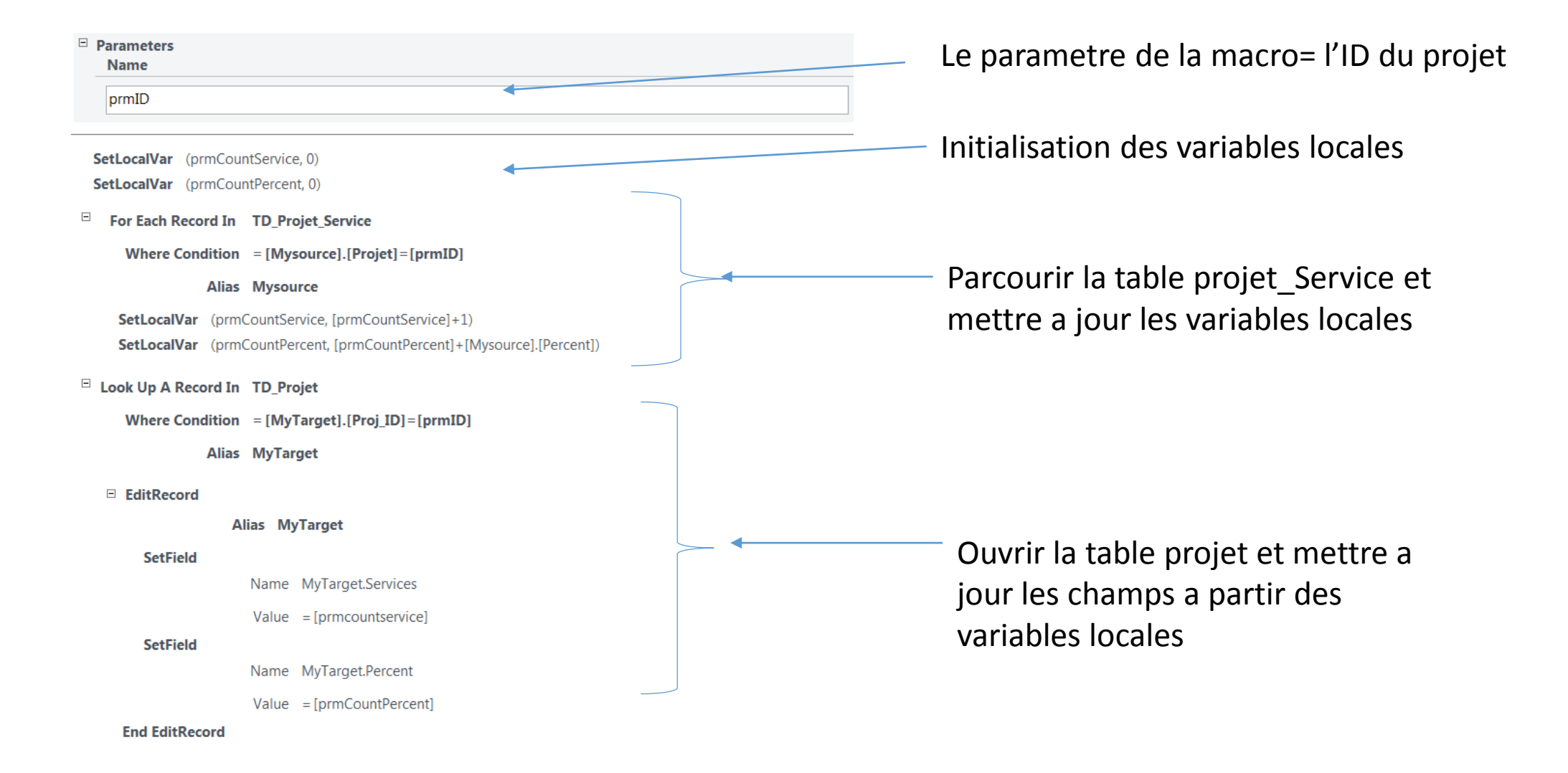

#### Les evenements declencheurs de la macro de donnees

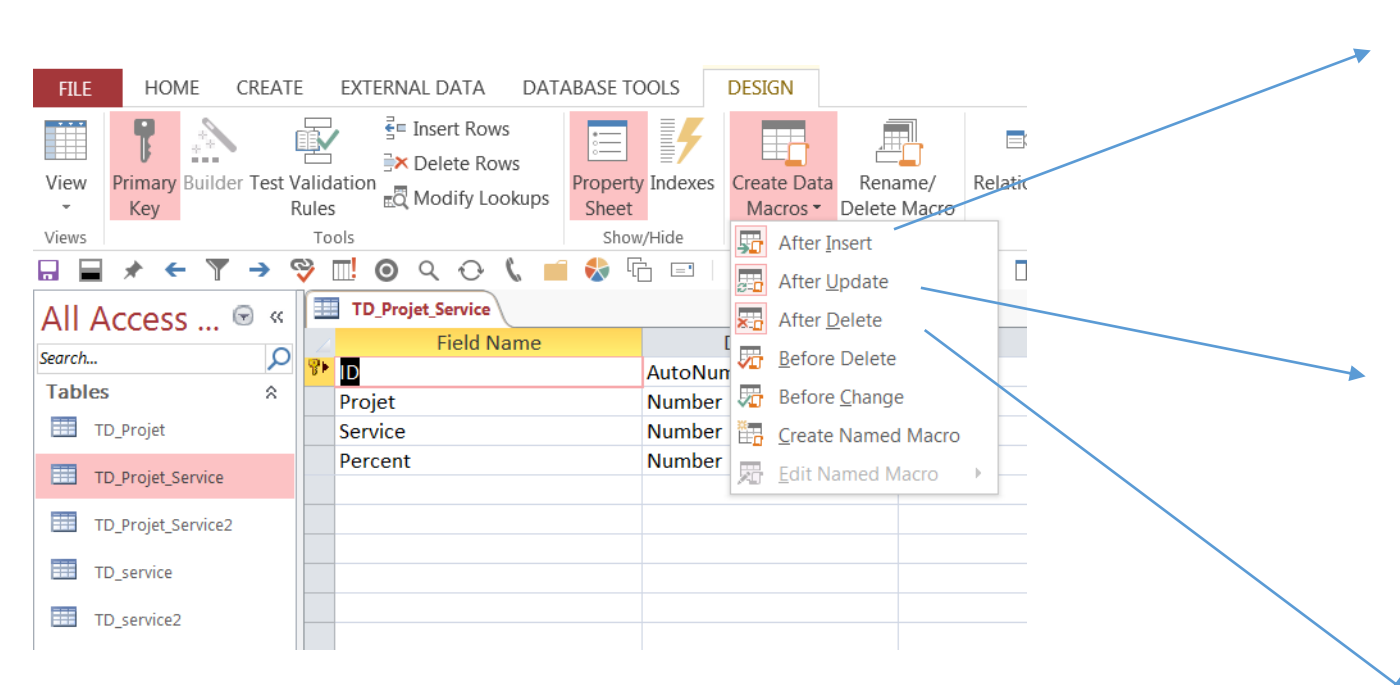

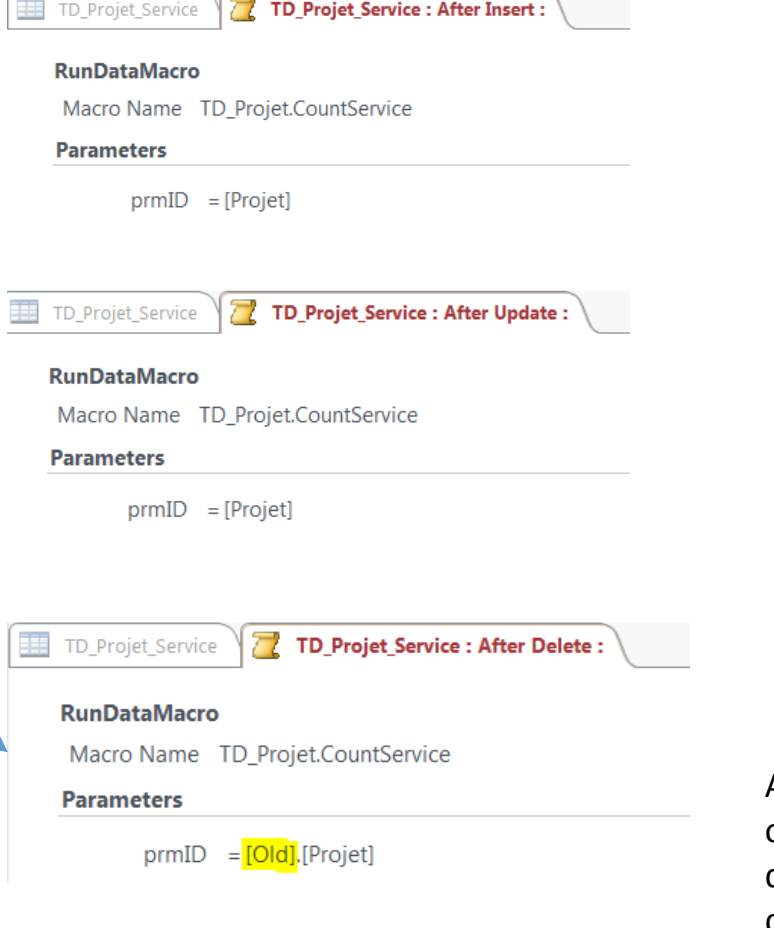

Attention a ne pas oublier le [Old] dans un after delete